## Réflexions sur l'enseignement initial de la pensée computationelle.

### Une approche différente de la programmation

Damien Morard, Dimitri Racordon, Aurélien Coet,

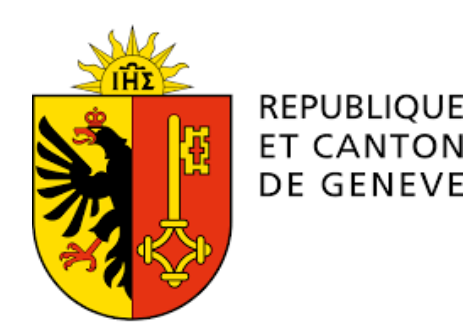

Didier Buchs

POST TENEBRAS LUX

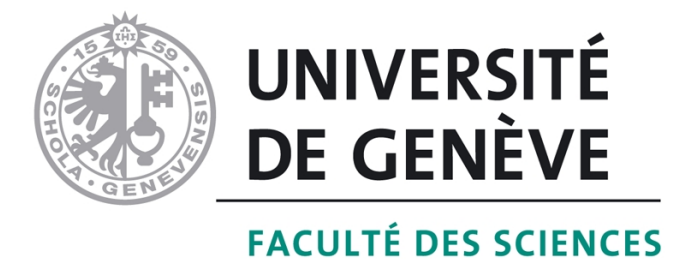

L'informatique au secondaire

Plan d'étude:

- Pensée computationelle
	- Algorithmique
	- Programmation
- Sensibilisation aux domaines d'applications
	- Réseaux
	- Cryptographie
	- Bases de données
	- …
- Transdisciplinarité

La **pensée computationnelle** s'intéresse à la **résolution de problèmes**, à la conception de systèmes ou même à la compréhension des comportements humains en s'appuyant sur les concepts fondamentaux de l'informatique théorique. **[Wikipédia](https://fr.wikipedia.org/wiki/Pens%C3%A9e_computationnelle)** 

La **pensée computationnelle** est le processus de pensée impliqué dans la **formulation** d'un problème et sa **solution** de manière à ce qu'un ordinateur humain ou machine — puisse fonctionner efficacement. Jeannette Wing,[Columbia](https://en.wikipedia.org/wiki/Columbia_University)  [University.](https://en.wikipedia.org/wiki/Columbia_University)

### Programmation

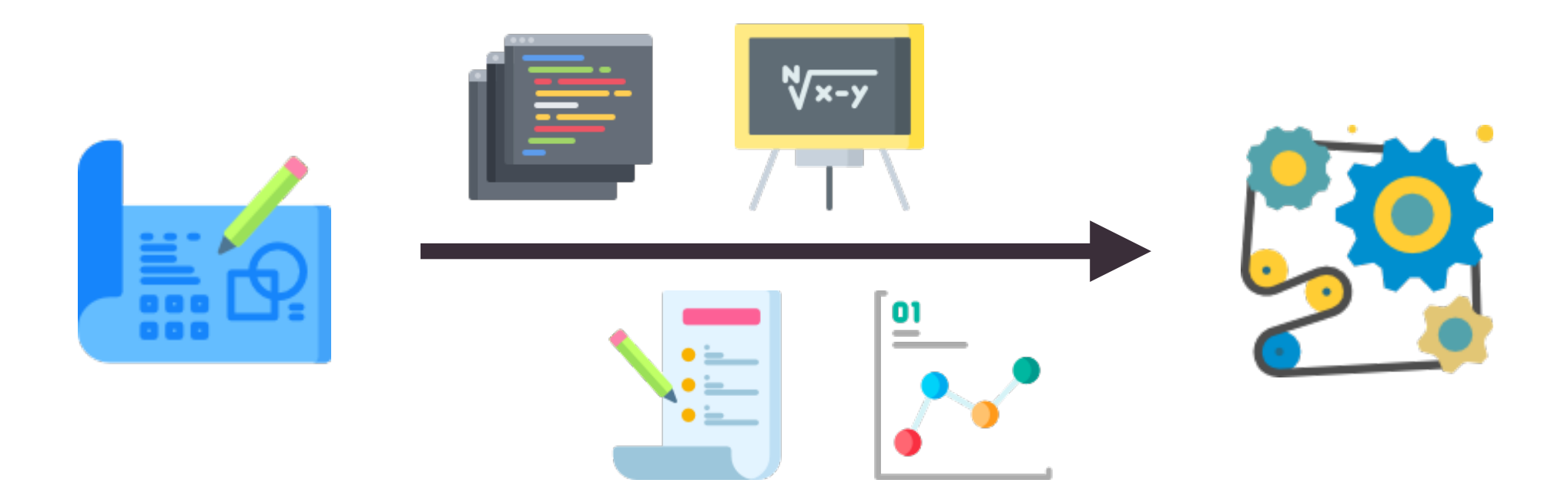

def f(x,y):  $x \leftarrow y$  $x = 2$  $f(x,x)$ print(x)  $x = [2]$  $f(x,x)$  $print(x)$ 0 1 2 3 4 5 6 7 8 9 N° ligne **Programme:** 

def f(x,y):  $x \leftarrow +$   $y$  $x = 2$  $f(x,x)$ print(x)  $x = [2]$  $f(x,x)$ print(x) 0 1 2 3 4 5 6 7 8 9 N° ligne **Programme:** Ligne 5: 2 Ligne 9: [2] Ligne 5: 4 Ligne 9: [4] Ligne 5: 2 1)<br>Ligne 9: [2,2] 2) 3) Ligne 5: 4 4)<br>Ligne 9: [2,2] Sondage : Qu'impriment les ligne 5 et 9 ?

#### def f(x,y):  $x \leftarrow +$   $y$  $x = 2$  $f(x,x)$  $print(x)$  $x = [2]$  $f(x,x)$ print(x) 0 1 2 3 4 5 6 7 8 9 N° ligne Contrate Programme: Ligne 5: 2 Ligne 9: [2] Ligne 5: 4 Ligne 9: [4] Ligne 5: 2 1)<br>Ligne 9: [2,2] 2) 3) Ligne 5: 4 Ligne 9: [2,2] 4) Sondage : Qu'impriment les ligne 5 et 9 ?

#### def f(x,y):  $x \leftarrow +$   $y$  $x = 2$  $f(x,x)$  $print(x)$  $x = [2]$  $f(x,x)$ print(x) 0 1 2 3 4 5 6 7 8 9 N° ligne **Programme:** Ligne 5: 2 Ligne 9: [2] Ligne 5: 4 Ligne 9: [4] Ligne 5: 2 1)<br>Ligne 9: [2,2] 2) 3) Ligne 5: 4 Ligne 9: [2,2] 4) Sondage : Qu'impriment les ligne 5 et 9 ?

#### def f(x,y):  $x \leftarrow +$   $y$  $x = 2$  $f(x,x)$  $print(x)$  $x = [2]$  $f(x,x)$ print(x) 0 1 2 3 4 5 6 7 8 9 N° ligne Contrate Programme: Ligne 5: 2 Ligne 9: [2] Ligne 5: 4 Ligne 9: [4] Ligne 5: 2 1)<br>Ligne 9: [2,2] 2) 3) Ligne 5: 4 Ligne 9: [2,2] 4) Sondage : Qu'impriment les ligne 5 et 9 ?

#### def f(x,y):  $x \leftarrow +$   $y$  $x = 2$  $f(x,x)$ print(x)  $x = [2]$  $f(x,x)$ print(x) 0 1 2 3 4 5 6 7 8 9 N° ligne Contrate Programme: Ligne 5: 2 Ligne 9: [2] Ligne 5: 4 Ligne 9: [4] Ligne 5: 2 1)<br>Ligne 9: [2,2] 2) 3) Ligne 5: 4 Ligne 9: [2,2] 4) Sondage : Qu'impriment les ligne 5 et 9 ?

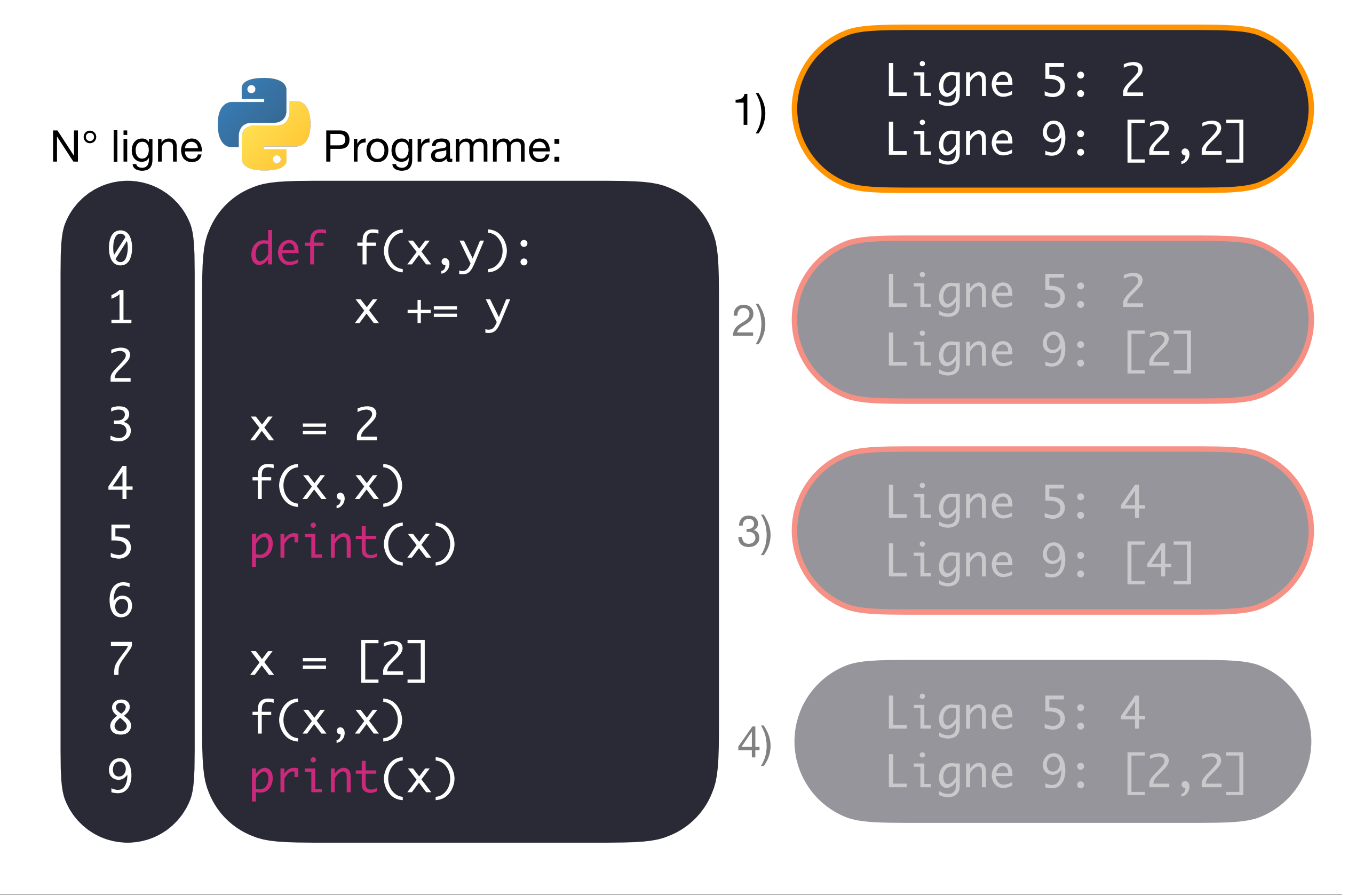

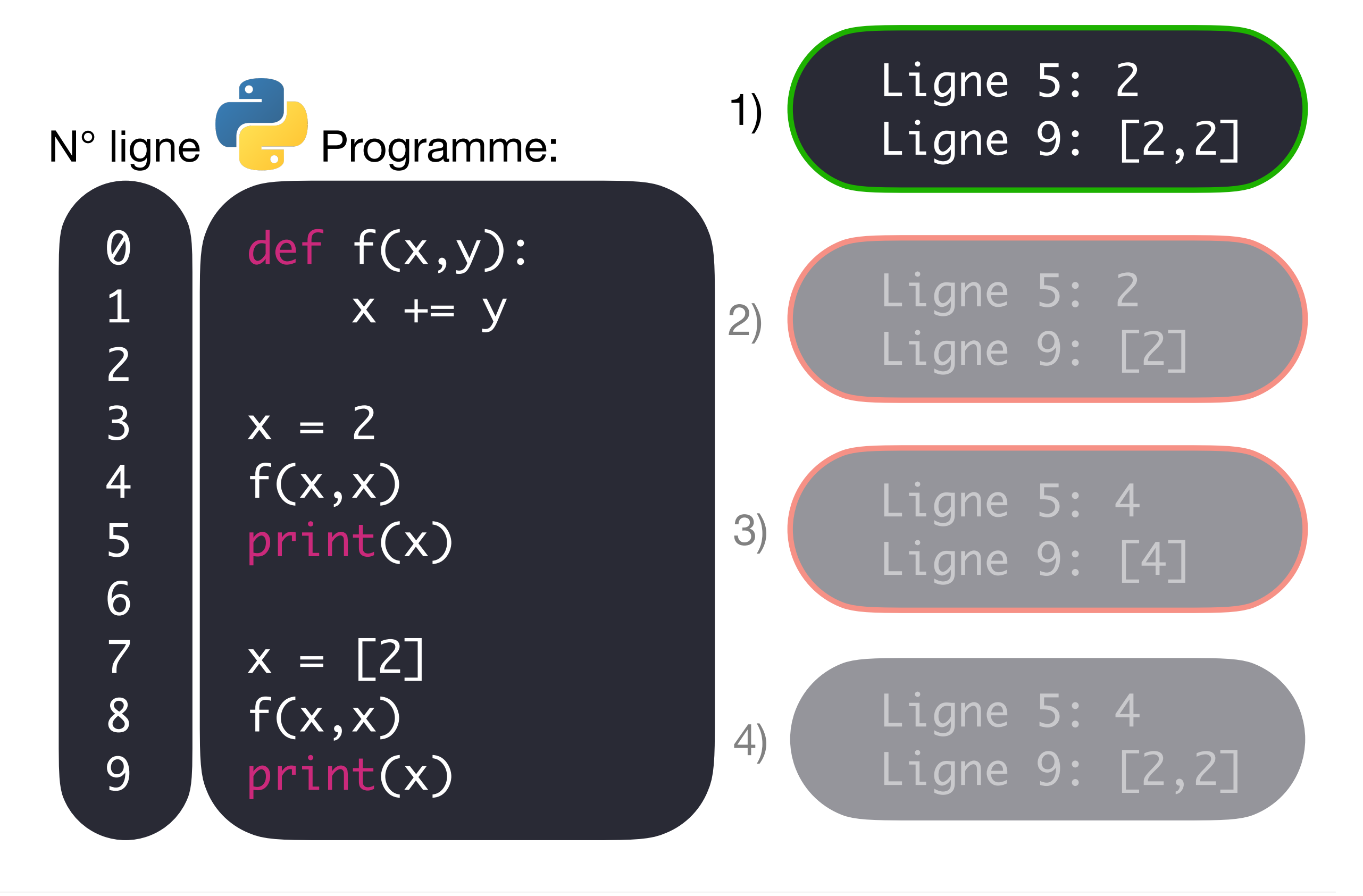

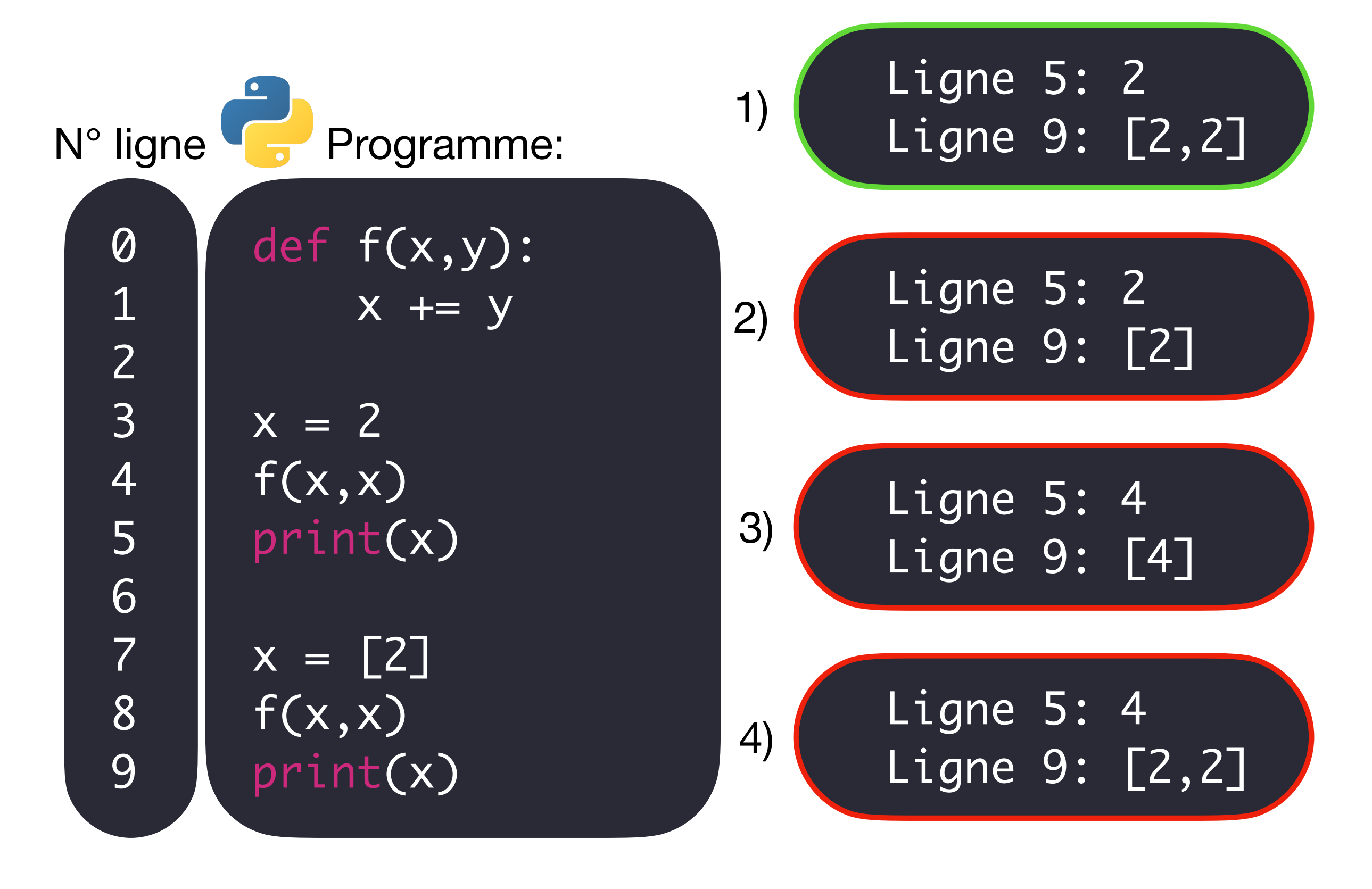

## Résolution de Problèmes

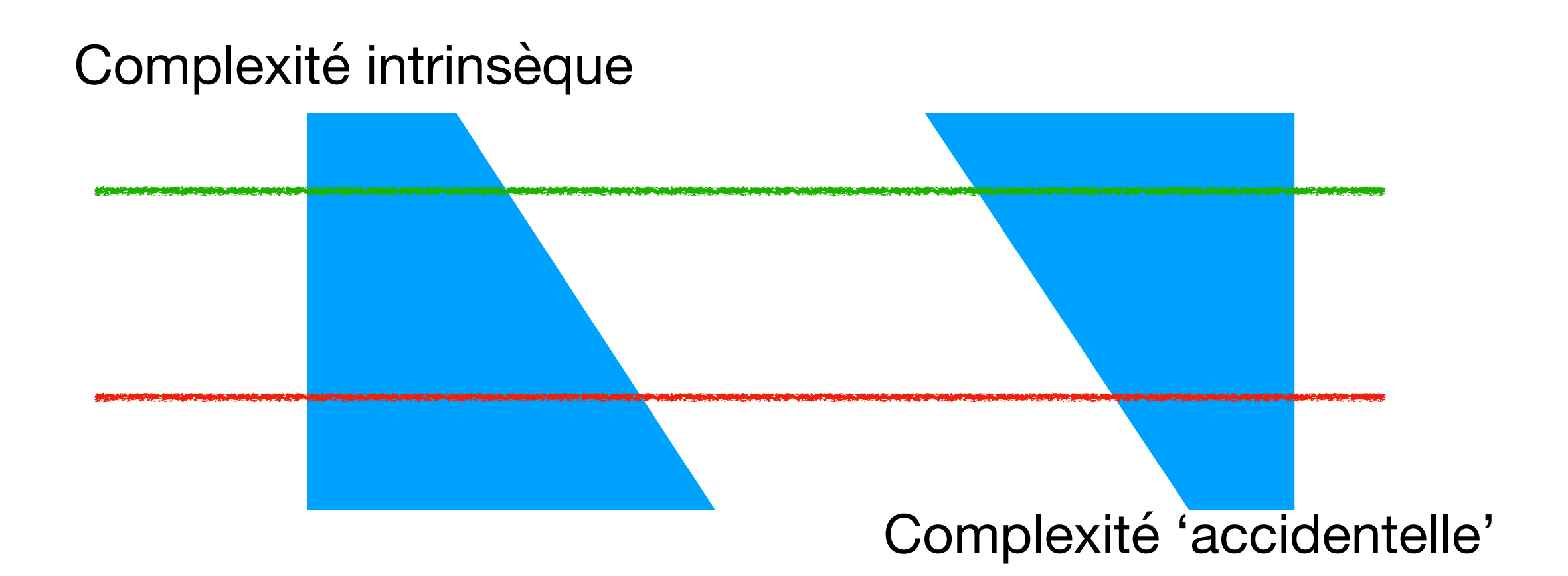

Expression de la **solution** (Complexité)

Expressivité du **langage** (abstraction)

### Fonctions abstraites calculables

## FunctionalBlocks

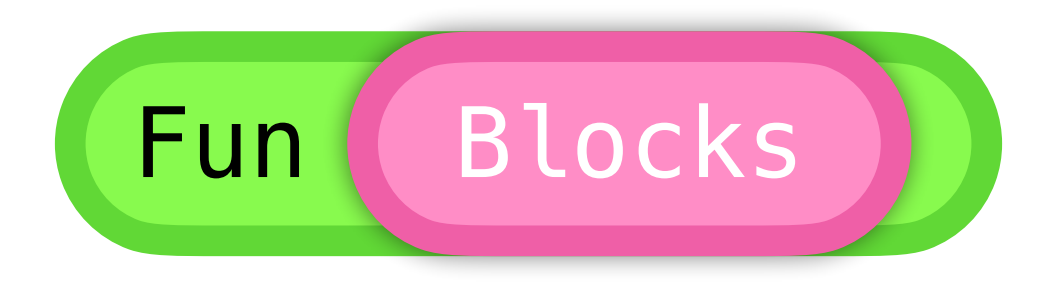

- Outil éducatif pour l'enseignement
- Basé sur la programmation fonctionnelle
- Unique et simple mécanisme opérationnel
- Emphase sur les structures de données
- Traductions de graphique à textuelle, et inversement

# Questions fondamentales

Qu'est-ce qu'une donnée?

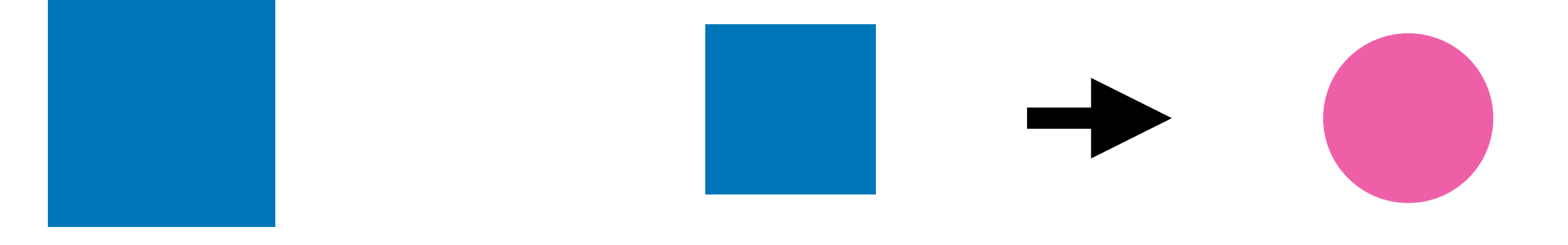

#### Qu'est-ce qu'un calcul?

Carré gris devient vert

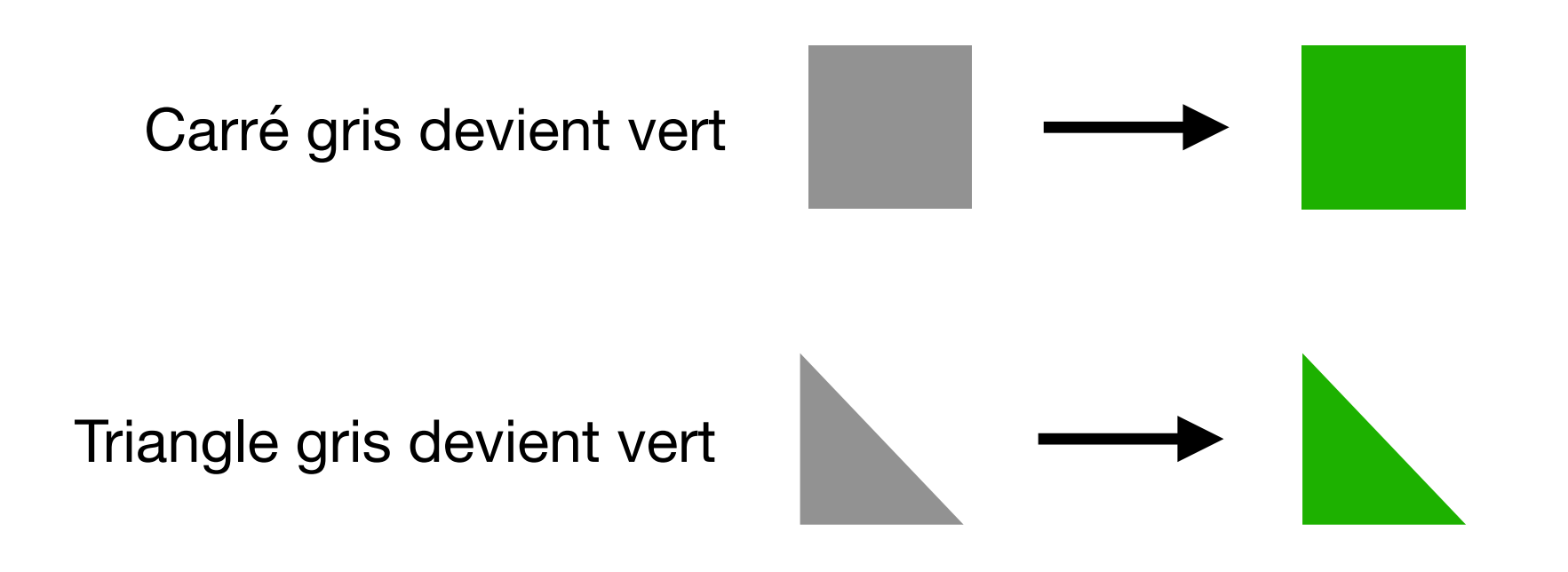

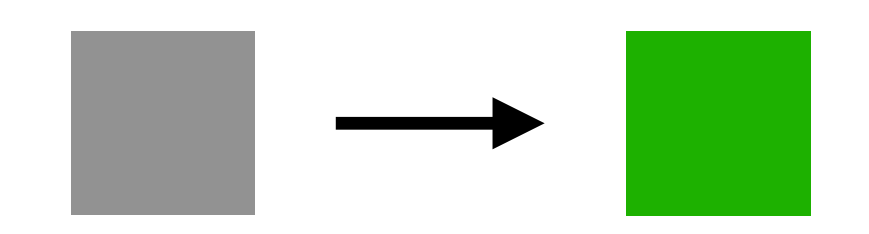

 $\longrightarrow$ 

Forme grise devient verte

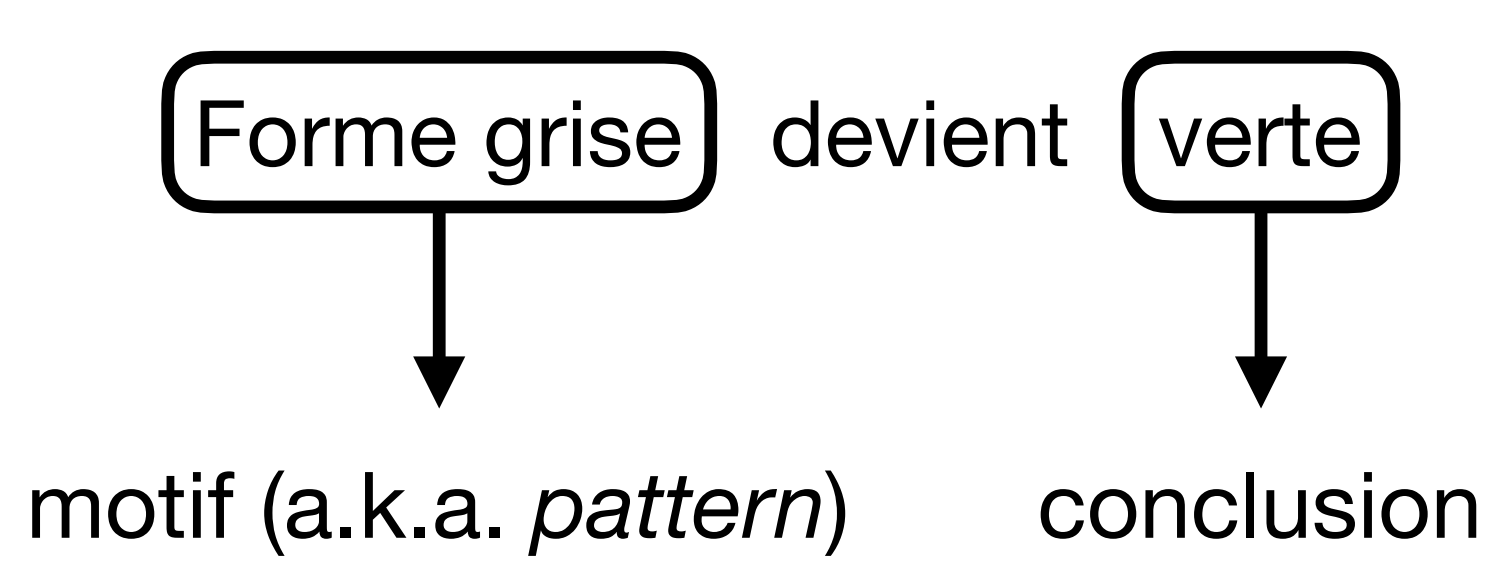

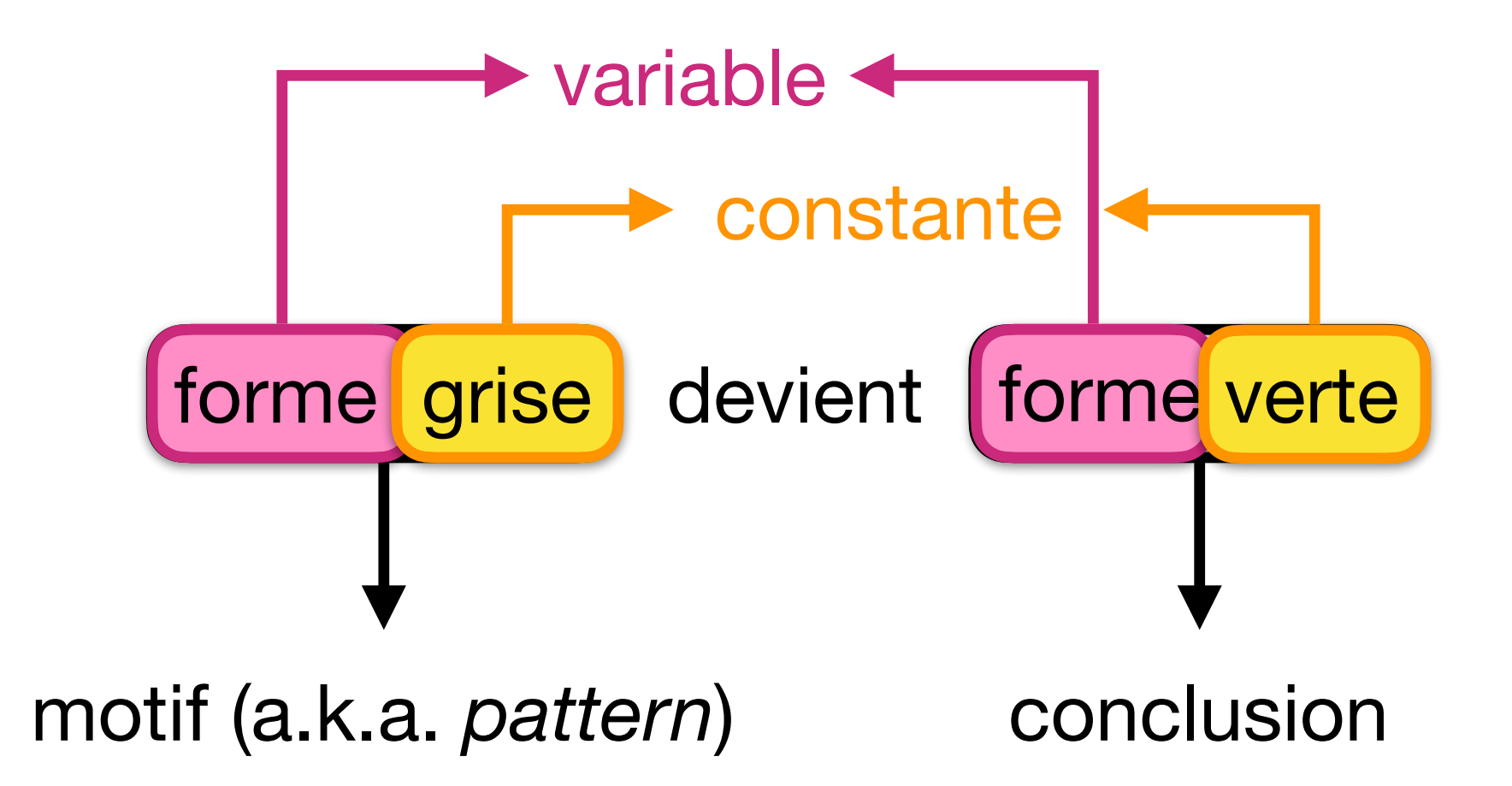

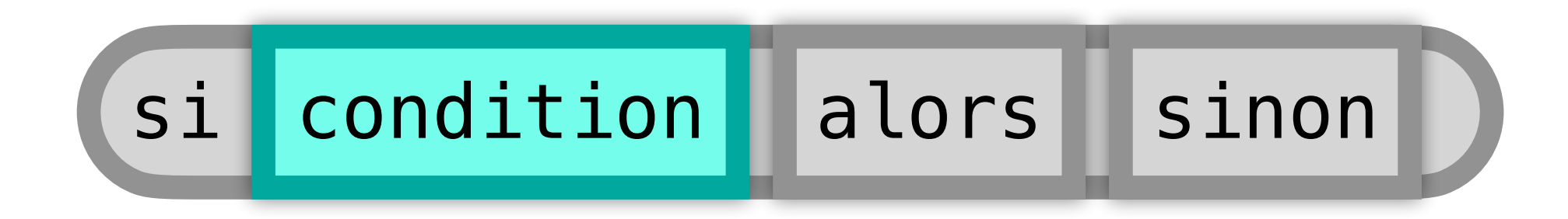

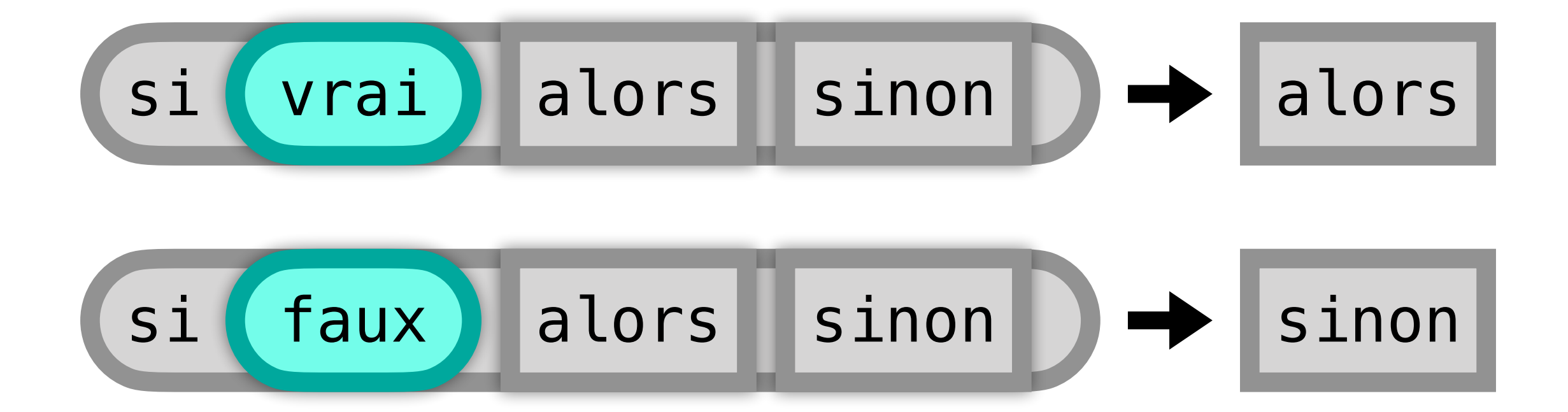

#### case max(\$x,\$y) => si(>(\$x, \$y), \$x, \$y)

#### case max(\$x,\$y) => si(>(\$x, \$y), \$x, \$y)

$$
\begin{aligned}\n\max(2, 4) &=\\ \n\text{si}(2 &> 4, 2, 4) &=\\ \n\text{si(false, 2, 4) &=\\ \n\end{aligned}
$$

 $\overline{4}$ 

**Question:**  Comment représenter une liste? Structures récursives

#### type List :: vide | cons *nat* (List)

**Question:**  Comment transformer une liste?

#### rule size :: List -> nat

#### outil principal: récursion

#### Calcul récursif difficile à comprendre ?

#### type List :: vide | cons nat (List)

récursion guidée par la structure !

case size(vide) => 0 case size(cons(*\$y*, *\$z*)) => succ(size(*\$z*)) rule count :: nat *,* List *->* List

case count( $\oint x$ , vide) => 0 case if  $\frac{1}{2}x=\frac{1}{2}y$  then count( $\frac{1}{2}x$ , cons( $\frac{1}{2}y$ ,  $\frac{1}{2}z$ )) => succ(count( $\frac{1}{2}x$ ,  $\frac{1}{2}z$ )) case if not  $x=5y$  then count  $(\frac{5x}{x})$  cons  $(\frac{5y}{x^2})$  => count  $(\frac{5x}{x^2})$ 

# FunctionalBlocks

### Environnement interactif pour l'apprentissage de la programmation

Dimitri Racordon, Emmanouela Stachtiari, Didier Buchs

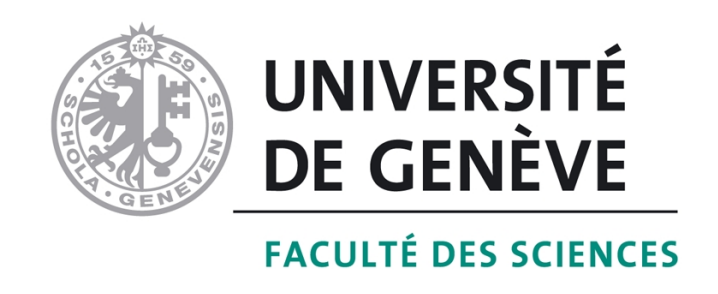

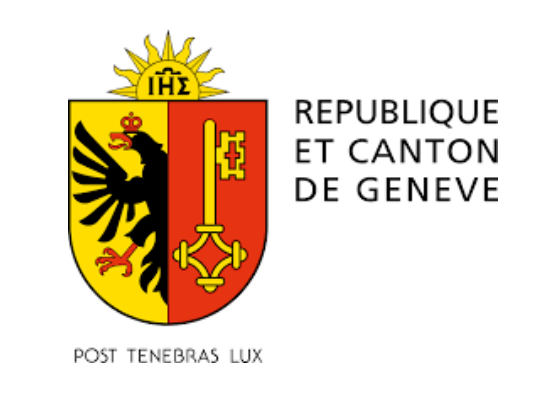

**References: logiciels et documents**

**https://github.com/kyouko-taiga/FunBlocks**

**https://blissful-bhaskara-4b1032.netlify.app**

**https://archive-ouverte.unige.ch/unige:150868**

**https://cui-unige.github.io/team-smv/projects/Travail\_de\_Bachelor\_Matthieu\_Vos.pdf**

**https://swish.swi-prolog.org/p/FunBlockWithStick.swinb**

**Jean-Françis Ravoux de de Saussure (Genève) prépare des séquences d'enseignement sur FunBlocks** 

#### *Exemple: jeux des bâtons*

**INITIAL STATE** 

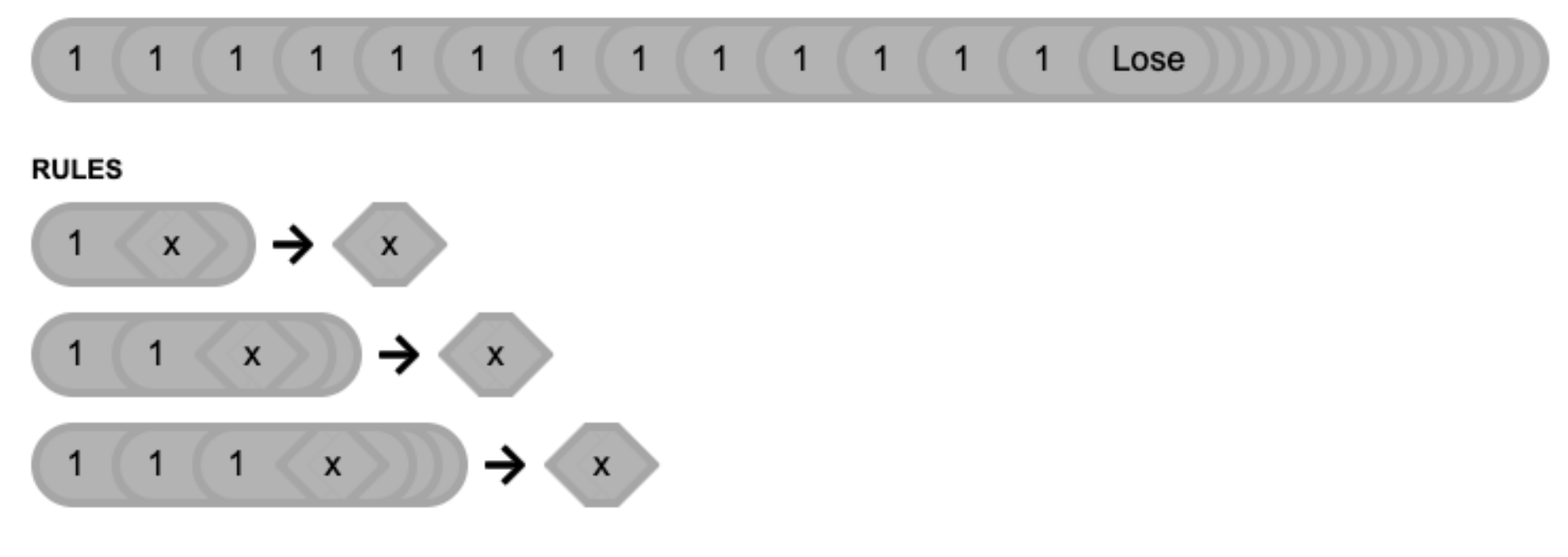

case 
$$
1(\frac{5}{x}) \Rightarrow \frac{5}{x}
$$

\ncase  $1(1(\frac{5}{x})) \Rightarrow \frac{5}{x}$ 

\ncase  $1(1(1(\frac{5}{x}))) \Rightarrow \frac{5}{x}$ 

# Compétences attendues

- vue transformationnelle
- séquence d'étapes
- traitement par catégories et par cas
- maitrise des abstractions

# Que peut-on observer sur un programme FunBlocks

- Syntaxe très simple et uniforme
- Sémantique statique du typage fort.
- Sémantique dynamique simple mais complète:
	- déterministe ou non-déterministe
	- terminaison
	- complétude

# Aprentissage par paradigmes ?

- Les paradigmes décrivent les mêmes fonctionnalités ! (imperative, object-oriented, functional)
- Ces paradigmes sont orthogonaux.
- Les langages réels sont multi-paradigmes.
- Est-ce utile de d'enseigner ces fonctionnalités par les paradigmes?

### Research works

- Armoni, M., Meerbaum-Salant, O., & Ben-Ari, M. (2015). **From Scratch to "real" programming**. Transactions on Computing Education (TOCE), 14(4), 25:1–25:15.
- David Statter and Michal Armoni. 2020. Teaching Abstraction in Computer Science to 7th Grade Students. ACM Trans. Comput. Educ. 20, 1, Article 8 (January 2020), 37 pages. DOI:https://doi.org/10.1145/3372143du Boulay, B. (1986). **Some difficulties of learning to program.** Journal of Educational Computing Research, 2(1), 57–73.
- Grover, S., & Basu, S. (2017). **Measuring student learning in introductory block-based programming: Examining misconceptions of loops, variables, and Boolean logic.** In Proceedings of the ACM Symposium on Computer Science Education (SIGCSE) (pp. 267–272). New York: ACM.
- Lewis, C. M. (2010). **How programming environment shapes perception, learning and goals: Logo vs. Scratch.** In Proceedings of the ACM Symposium on Computer Science Education (SIGCSE) (pp. 346–350). New York: ACM.
- Meerbaum-Salant, O., Armoni, M., & Ben-Ari, M. (2011). **Habits of programming in Scratch.** In Proceedings of the SIGCSE Conference on Innovation and Technology in Computer Science Education (ITiCSE) (pp. 168–172). New York: ACM.
- Powers, K., Ecott, S., & Hirshfield, L. M. (2007). **Through the looking glass: Teaching CS0 with Alice.** SIGCSE Bulletin, 39(1), 213–217.
- Stefik, A., & Gellenbeck, E. (2011). **Empirical studies on programming language stimuli.** Software Quality Journal, 19(1), 65–99.
- Weintrop, D., & Wilensky, U. (2015b). **Using commutative assessments to compare conceptual understanding in blocks-based and text-based programs.** In Proceedings of the Conference on International Computing Education Research (ICER). New York: ACM.
- Weintrop, D., & Wilensky, U. (2017a). **Comparing blocks-based and text-based programming in high school computer science classrooms.** Transactions on Computing Education (TOCE), 18(1), 3:1–3:25.
- Weintrop, D., & Wilensky, U. (2017b). **Between a block and a typeface: Designing and evaluating hybrid programming environments.** In Proceedings of the International Conference on Interaction Design and Children (pp. 183–192). New York, NY: ACM.